# $2S$ ci $D$ B

#### Система управления данными для больших научных проектов

Павел Велихов НИИСИ РАН

<http://www.scidb.org>

Friday, April 23, 2010

## Участники проекта

Основатели: Michael Stonebraker, David DeWitt, Jacek Becla, KT Lim

Российская команда разработчиков: Павел Велихов, Роман Симаков, Константин Книжник, Артем Смирнов

# Michael Stonebraker

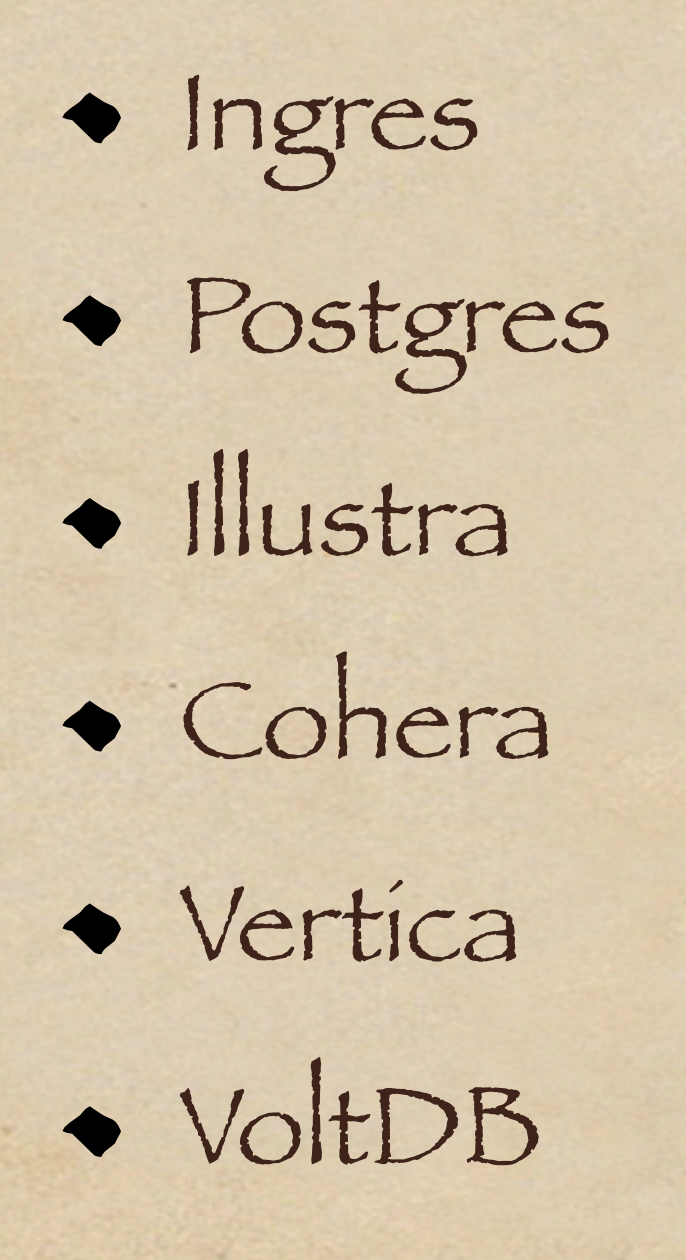

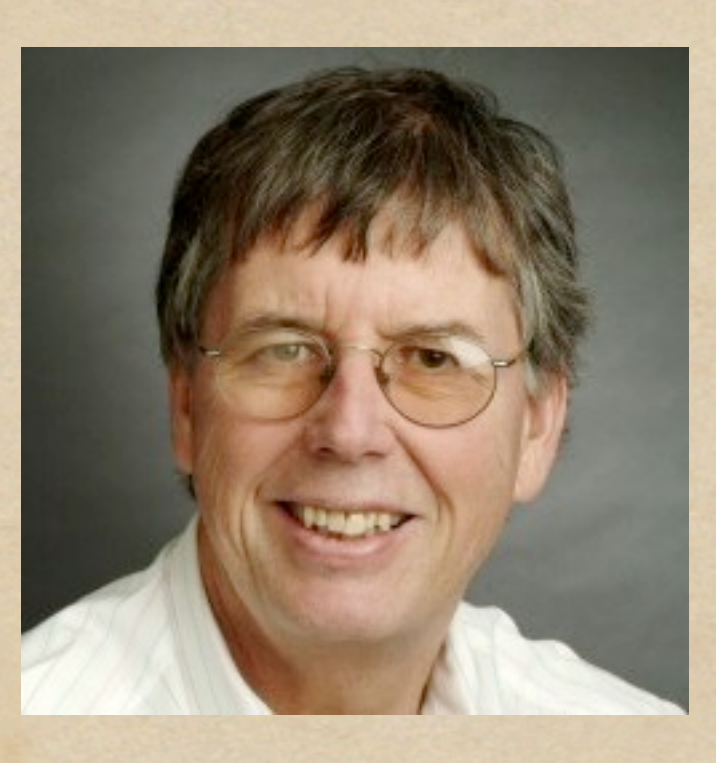

Friday, April 23, 2010

### Зачем нужна еще одна СУБД

- Большинство научных проектов, где объемы данных внушительные (петабайты) почти не используют СУБД
	- Эффективность хранения
	- Производительность
	- Язык запросов
	- Открытый код для свободного обмена данными

# Что требуется от SciDB

- Эффективное хранение сырых данных
- Полный цикл анализа данных: data cleaning, feature extraction, data mining, data sharing
- Версионность и provenance (происхождение) для обеспечения повторяемости результатов
- Специфические требования для научных данных (погрешность измерений, расширяемость, т.д.)

# Модель данных SciDB

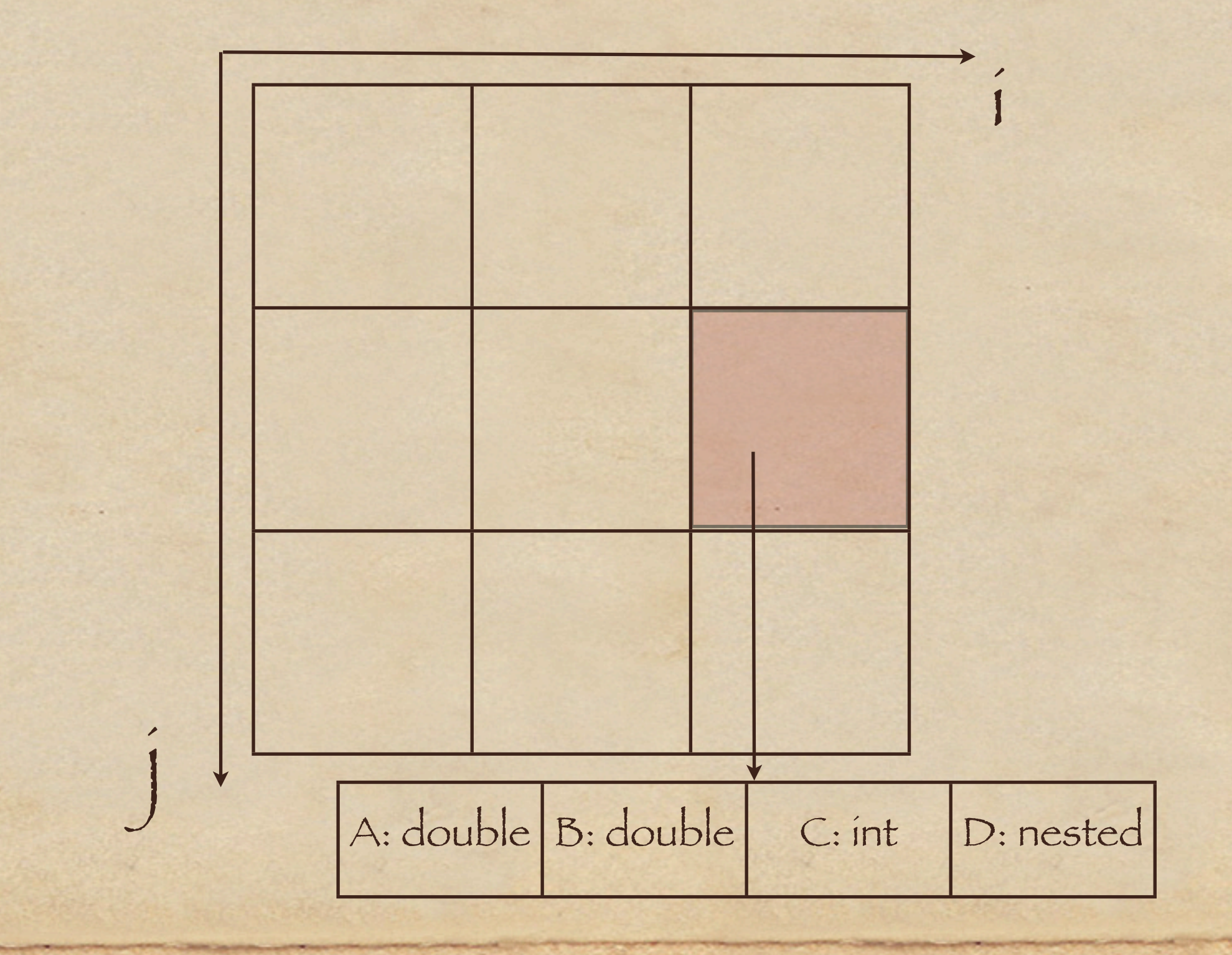

# Хранение

- Самая распространенная модель данных в науке - многомерный массив
- Массив может быть разреженным или/и с неровными краями
- Каждый элемент массивов может содержать несколько значений
	- пример: измеренная величина и ее погрешность
- Массивы могут быть вложенными

#### Что тут принципиально нового?

- Массив можно моделировать реляционной таблицей:
	- create table (i,j,A,B,C,D\_key)
- Также, в современных базах есть тип данных "массив"
- Но: оба подхода имеют ряд серьезных недостатков

# SQL: Массив-таблица

Хранение индексов массива.

- Доступ к подмножествам массива?
- Вычисления на окрестностях точки? Используя SQL?

#### Типичные операции с массивами

Свертка: f\*g(x)

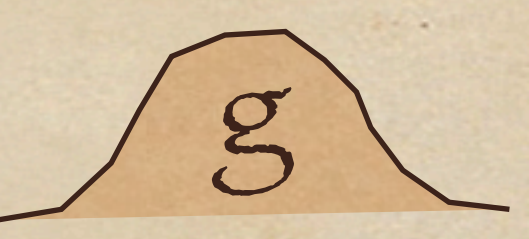

 $z^*$ 

f

## SQL: Массив - тип данных

Пропали атрибуты! Язык запросов (SQL) с массивами не работает, работать можно только с композицией функций поверх массива!

## Хранение данных в SciDB

Модель данных - массив

- Вертикальное хранение с компрессией
- Горизонтальное разделение данных с перекрытием (для распараллеливания и отказоустойчивости)

## Вертикальное хранение

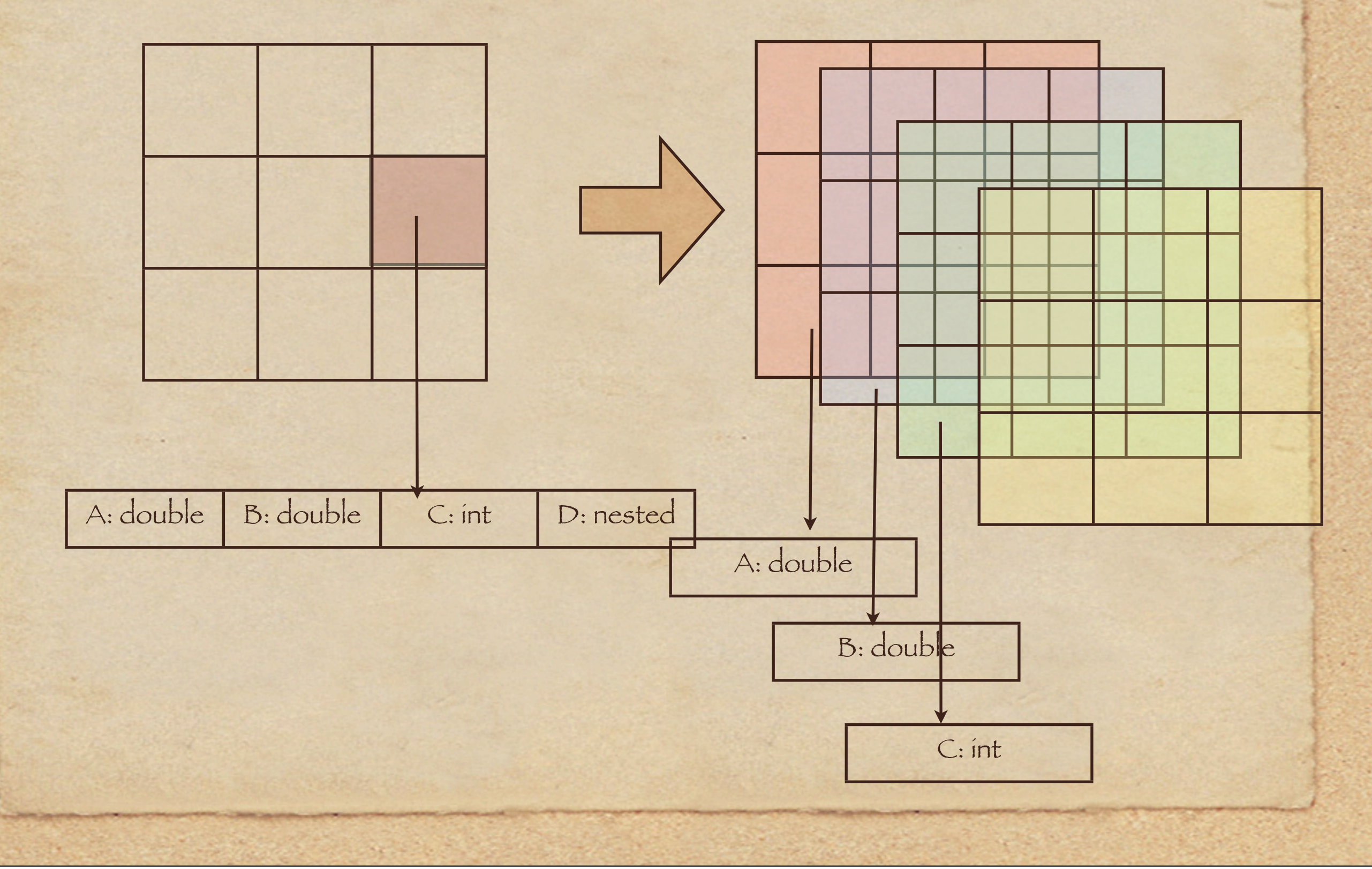

Friday, April 23, 2010

## Вертикальное хранение

- Легко сжимать данные (все атрибуты одного типа)
- Можно читать с диска только то, что нужно для запроса
- Отлично подходит для аналитики: Vertica, Big Table
- Но не для OLTP!

### Транзакционные свойства SciDB

Данные не меняются, только добавляются!

- Таким образом мы избегаем распределенных транзакций
- Все равно в распределенной системе добиться ACID свойств практически невозможно (что делать, если система развалилась на 2 части и каждая живет своею жизнью?)

## Эффективность хранилища

Основные накладные расходы современных СУБД

![](_page_15_Figure_2.jpeg)

# Что требуется от SciDB

- Эффективное хранение сырых данных
- Полный цикл анализа данных: data cleaning, feature extraction, data mining, data sharing
- Версионность и provenance для обеспечения повторяемости результатов
- Специфические требования для научных данных (uncertainty, т.д.)

## Операции над массивами

- Алгебра массивов (вместо реляционной)
- Многие операторы похожи на реляционные - filter, join, group-by
- Специфические операторы для научных вычислений: subsample, regrid

# SciDB Algebra: Subsample

![](_page_18_Figure_1.jpeg)

Friday, April 23, 2010

# SciDB Algebra: Regrid

![](_page_19_Figure_1.jpeg)

assign:  $(u,v) \rightarrow \{(,)\}$ aggregate: f(assign(u,v)) -> value

## Пример запроса в SciDB regrid( subsample(S, [0,0, 1000, 1000]) as S', T, assign: subsample(S', [k-10,j-10, k+10, j+10]) agg: sum ( x \* ae-(i-b)^2/2c^2 ) ) S: <x: float>[i,j] T: <z: float> [k,l]

## Вложенные массивы

• Как работать с вложенными массивами?

- Вложенные планы (аля OQL, XQuery)
- Оператор Apply применяет вложенный план к вложенному массиву
- Полученный результат добавляет как атрибут к массиву

#### Пример с вложенными массивами

 $S: \leq x: \text{float} > [i,j]$  $T:   $Hoat> [k,l]$$ 

apply( T, sum ( apply( subsample(S, [k-10,j-10, k+10, j+10]),  $x * ae^{-(i-b)^2/2c^2} as y))$ 

)

## Выполнение запросов в SciDB

Вертикальное хранение с компрессированными чанками • Каждый оператор SciDB работает с чанками (аля Vertica), а не с кортежами (Oracle, PostgreSQL,....)

# Пример: Subsample

- Конвейерный (pipeline) интерфейс: getChunk ( attr, pos)
- Пересылаем вниз getChunk (attr, pos2)  $\rightarrow$  pos2 = pos + offset
- Если чанк внутри "окна" оператора, отдаем вверх не распаковывая
- Распаковываем, обрезаем, передаем вверх

# Параллелизм в SciDB

Горизонтальное разбиение с перекрытием

![](_page_25_Figure_2.jpeg)

# Параллелизм в SciDB

Оптимизатор запроса вычисляет, достаточно ли первоначальное разбиение для выполнения запроса Если нет, то в план добавляется оператор Scatter, который "докидывает" дополнительные данные

## Параллелизм в SciDB

• Свертка:  $f*g(x)$ 

![](_page_27_Figure_2.jpeg)

# Что требуется от SciDB

- Эффективное хранение сырых данных
- Полный цикл анализа данных: data cleaning, feature extraction, data mining, data sharing
- Версионность и provenance для обеспечения повторяемости результатов
- Специфические требования для научных данных (uncertainty, т.д.)

### Дополнительные возможности

![](_page_29_Picture_1.jpeg)

- изменения данных = новая версия
- релиз и последняя версия = быстрый доступ

#### Дополнительные возможности

• Provenance (происхождение данных) - "откуда взялась эта звезда?"

playback

отладка анализа данных

повторяемость научных данных

# Что требуется от SciDB

- Эффективное хранение сырых данных
- Полный цикл анализа данных: data cleaning, feature extraction, data mining, data sharing
- Версионность и provenance для обеспечения повторяемости результатов
- Специфические требования для научных данных (uncertainty, расширяемость, ...)

### Дополнительные возможности

• Uncertainty - измерения приборов всегда неточные

- Частичная поддержка арифметики интервалов в алгебре SciDB (filter,join):
	- a err < C < a + err

![](_page_32_Picture_4.jpeg)

## Дополнительные требования

#### Расширяемость:

- User Defined Types: модель PostgreSQL
- User Defined Functions: произвольные функции над массивами
- Интерфейсы к научным пакетам ПО: R, Matlab.

### Наша цель:

![](_page_34_Figure_1.jpeg)

## Пример использования SciDB: Анализ генома

- Последовательности нуклеотидов AGCT
- много N ошибки прибора
- контроль качества:
	- сколько ошибок, где они встречаются, есть ли корреляция с нуклеотидами, какая временная зависимость
- дополнительные данные о точности сканирования

# Статус SciDB

Проект с открытым кодом Разработка ведется с начала 2009 Демо прототипа: сентябрь 2009 VLDB 09

• Альфа версия: SciDB V1, 2010

## Спасибо за внимание Вопросы & Ответы